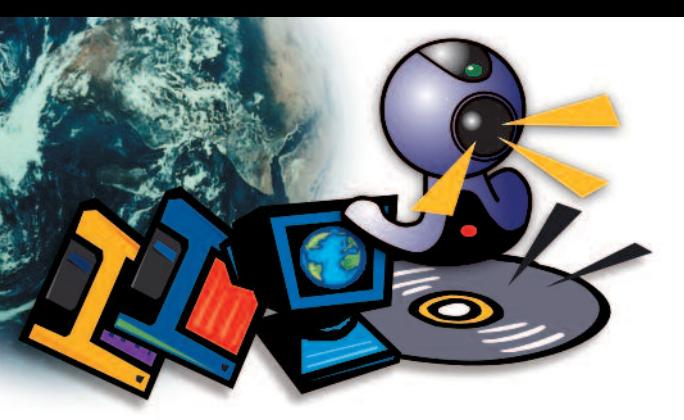

#### *3. Exercez une certaine supervision de ses activités dans Internet*

Placez l'ordinateur dans un espace commun et accessible à tous, de façon à pouvoir surveiller ce qu'il fait devant l'écran.

Présélectionnez vous-même des sites d'intérêt pour votre enfant; discutez avec lui des sites que vous ne l'autorisez pas à visiter.

Supervisez ses séances de navigation; contrôlez non seulement le temps qu'il passe dans Internet mais aussi le moment de la journée. Surveillez particulièrement ses discussions en direct et assurez-vous que celles auxquelles il participe s'adressent spécifiquement aux enfants. Ne lui permettez jamais d'accéder à une discussion « en privé ».

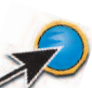

Contrôlez indirectement ses séances de navigation en consultant les images qu'il enregistre dans la mémoire de l'ordinateur.

Supervisez le contenu des blogues dont votre enfant est l'auteur afin de vous assurer qu'il n'y divulgue pas d'informations personnelles ou d'informations permettant de l'identifier.

Supervisez l'utilisation que fait votre enfant de la webcam. Rappelez-vous que les images transmises par une webcam peuvent être utilisées à plusieurs fins.

### *4. Installez un filtre de contrôle d'accès*

Le filtre de contrôle d'accès est un logiciel capable d'interdire l'accès à des sites ayant trait à certains sujets tels que la pornographie et la violence, par exemple.

Vous pouvez vous renseigner à cet effet auprès de votre fournisseur Internet. Certains sites Internet offrent aussi de l'information sur les filtres. **Sachez cependant que la technologie de filtrage n'est qu'un outil et qu'elle ne peut à elle seule assurer la sécurité en ligne de votre enfant**.

## N'hésitez pas à signaler ces situations

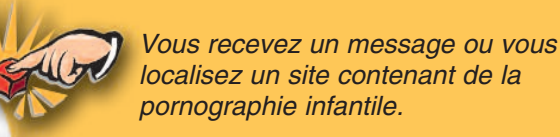

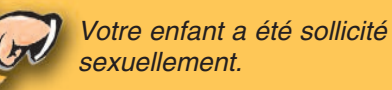

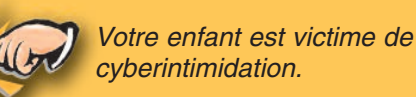

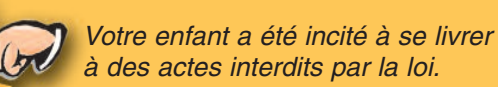

Vous pouvez transmettre toute information à l'une des ressources suivantes :

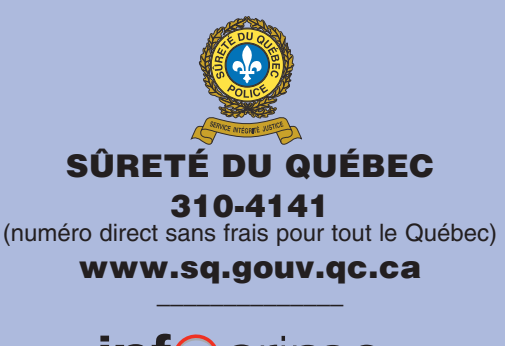

 $\mathsf{inf}$  Crime www.infocrime.org **\_\_\_\_\_\_\_\_\_\_\_\_\_\_**

cyberaide: ca www.cyberaide.ca **CYBERAIDE** (Service pancanadien de signalement) www.cyberaide.ca

VOTRE SERVICE DE POLICE LOCAL : Les services policiers pourront inscrire leurs coodornées dans cet espace.

#### SQ-295-014 (2011-06)

Pour en savoir davantage, vous pouvez consulter le site suivant :

www.webaverti.ca

# Prudence sur le

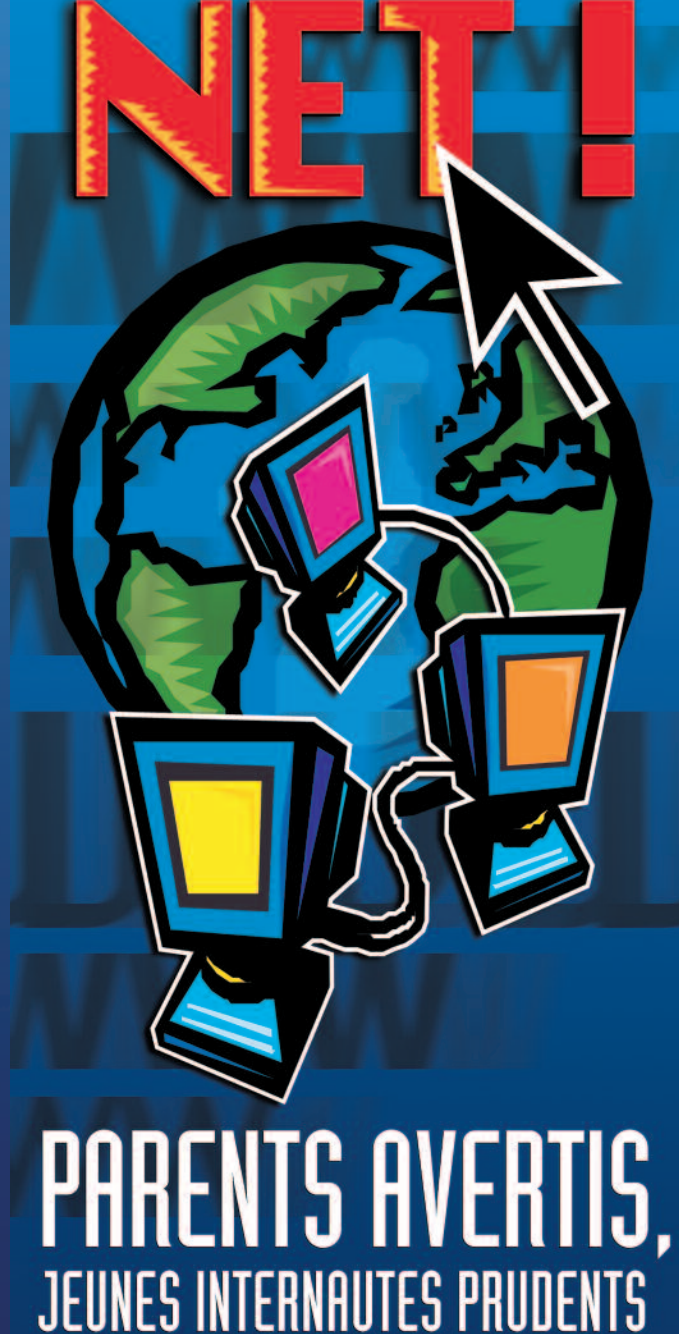

# en ce re

# Parents avertis, jeunes internautes prudents

La Sûreté du Québec a réalisé ce dépliant dans le but de sensibiliser les parents aux dangers potentiels que peut présenter Internet pour leurs enfants, particulièrement en ce qui a trait à la pédophilie et à la cyberintimidation.

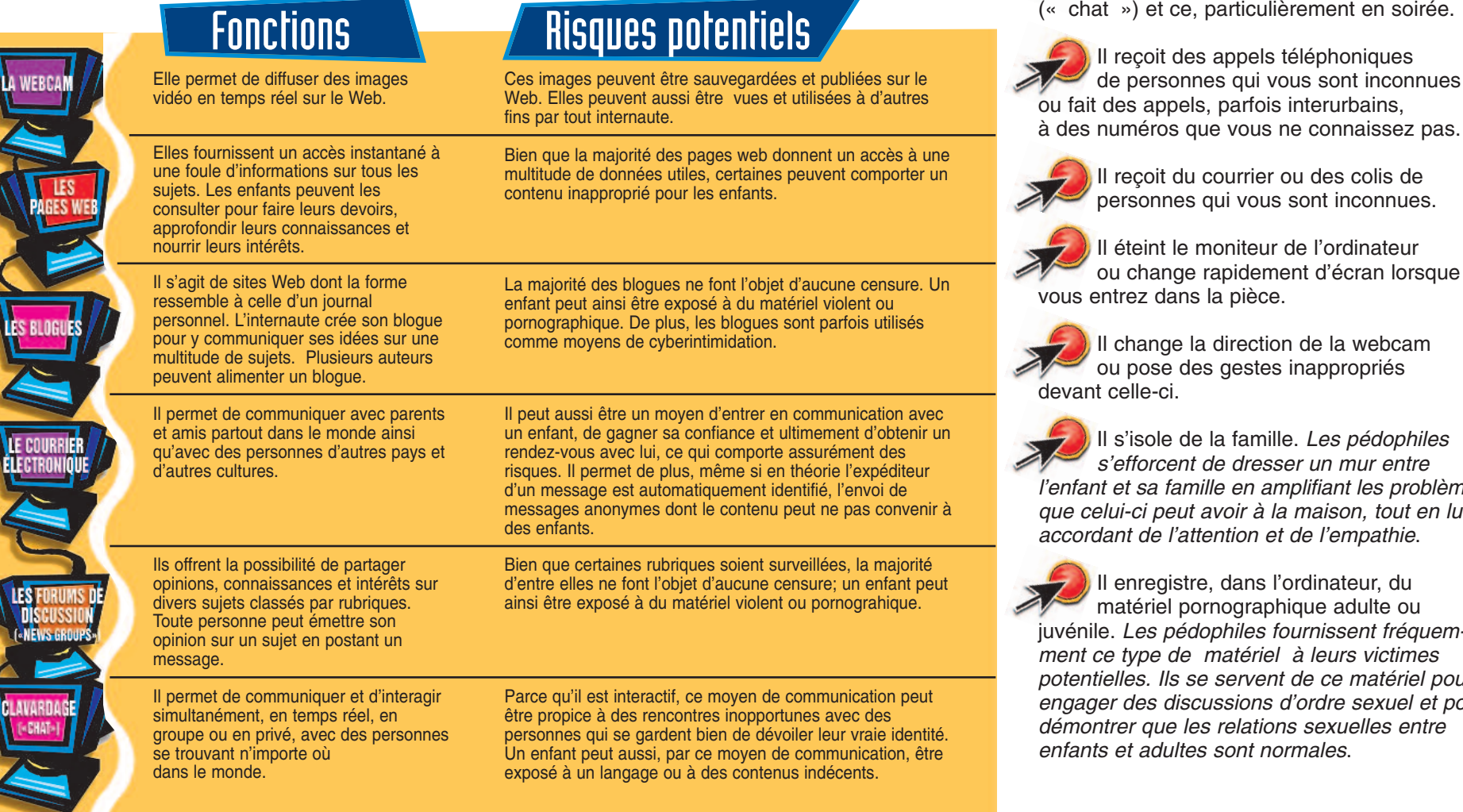

# Internet, pour le meilleur... et pour le pire !

Formidable espace de communication et d'information, Internet a aussi ouvert aux pédophiles de nouvelles voies leur permettant d'entrer facilement en contact avec les enfants et de gagner leur confiance. Bien que les avantages d'Internet l'emportent de loin sur les dangers qu'il peut présenter, ceux-ci ne doivent pas être minimisés ou ignorés. Les parents et les enfants doivent savoir que les personnes avec lesquelles on peut communiquer en ligne ne sont pas toujours celles qu'elles prétendent être, car Internet permet de dissimuler sa véritable identité.

# Des comportements à surveiller...

Votre enfant passe beaucoup de temps en ligne, surtout à faire du clavardage culièrement en soirée.

els téléphoniques de vous sont inconnues fois interurbains. us ne connaissez pas.

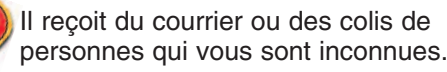

ction de la webcam tes inappropriés

mille. Les pédophiles *s'efforcent de dresser un mur entre l'enfant et sa famille en amplifiant les problèmes que celui-ci peut avoir à la maison, tout en lui accordant de l'attention et de l'empathie*.

ıs l'ordinateur, du aphique adulte ou *Burnissent fréquemment ce type de matériel à leurs victimes potentielles. Ils se servent de ce matériel pour engager des discussions d'ordre sexuel et pour démontrer que les relations sexuelles entre normales*.

### Comment pouvez-vous aider votre enfant à devenir un internaute prudent ?

### *1. Initiez-vous à Internet*

Faites de la navigation dans Internet, une activité familiale. Le meilleur moyen de savoir comment votre enfant utilise Internet est de vous y intéresser et de naviguer avec lui.

### *2. Soyez présent et attentif*

Encouragez votre enfant à vous parler des services en ligne qu'il utilise et surtout à vous faire part des messages ou des sites qui le rendent mal à l'aise.

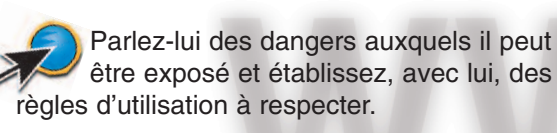

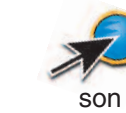

Avisez-le de ne jamais divulguer en ligne des informations personnelles telles que son nom, son adresse, son numéro de téléphone ainsi que le nom de l'école qu'il fréquente.

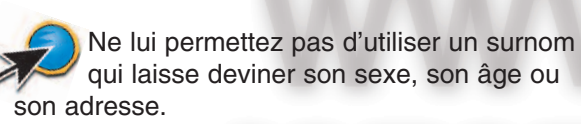

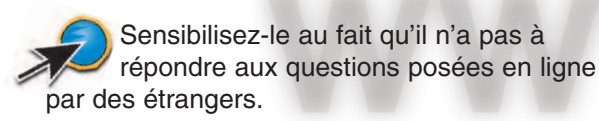

Ne lui permettez jamais de prendre des arrangements pour rencontrer un ami qu'il s'est fait sur Internet, à moins que vous n'en soyez informé et que vous puissiez l'accompagner.